**Photoshop 2021 (Version 22.2) Download PC/Windows**

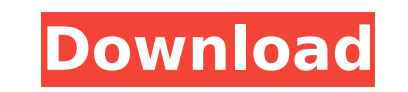

#### **Photoshop 2021 (Version 22.2) Crack + Full Product Key (Latest)**

This infographic lays out all of the key points about Photoshop CS6. Learn about this version of Photoshop and its new features that are available to help you create higher quality images, manipulate them, and more. Gettin Wizard. This option allows you to quickly create a blank canvas for saving your work to, including selecting a color scheme and putting preset filters at the top of your canvas to change the look of the image. The default resolution of your new image when you save it. You can also create a new project by using the New Document icon at the top right of the screen. This option starts a new blank file and opens it up as a new layer. You can th and Eraser Tools The Brush tool allows you to apply brushstrokes to a new layer. Multiple points can be connected to form a brushstroke. The square brush allows for a smooth cross-hatch effect in your image. Use the Brush Brush tool to choose a new style. You can then change the brush settings to make the look of your stroke affect different parts of the image. The Brush tool allows you to apply brushstrokes. Use the Eraser tool allows you You can then reselect another brush or paint the areas you want to keep. Simplifying Your Canvas Whether you're an experienced photographer or not, you'll find the following tips for simplifying your canvas useful. These u get lost in your project. The new "Expert Guides" feature allows you to create multiple guides in your image with the click of a button. This section of the grid allows you to set where you want to cut your image when you

## **Photoshop 2021 (Version 22.2) Free**

Because the switch to versioning can take a bit of getting used to, it's often easier to use Photoshop for this job. However, if you're a beginner, you might find that the different file types and selection modes can be ov Photoshop Elements So, let's get started. The following steps can help you get started quickly in Photoshop Elements: Import existing images Create a new document Adjust new image layer Apply image adjustment Edit images w Draw a shape Add text Create a new layer Connect layers together Save image With these steps, you can create new or edit images with Photoshop Elements. These steps also help you familiarize yourself with the new user inte open your image in Photoshop Elements. Click File > Import. In the Import dialog, use the dropdown boxes to select the type of image you want to open. To import an existing file, select Open and then choose the image file photo I took with my phone's camera. Do this until you're done importing all your images. When you're done, click OK. Do you want to crop the image? Click Crop, then choose the boundaries you want to crop the image to. Whe work on a new image, you'll need to create a new document in which to work. You can simply create a new image. However, you can also open an image and then click Edit > Copy. With this option, you get a copy of your origin

## **Photoshop 2021 (Version 22.2) Crack + X64 [Updated-2022]**

Q: Who is the old man on the Big Wheel? In the game Hero's Duty, there's a mysterious old man living on the Big Wheel. Who is he? And is he a boss level character or just a simple pixelated mutant who's been incorporated i which is named 'Famous old man'. You can do this if you have at least a level 20 character. Just go to a map where you know you can win on level 20 mission and complete a mission with another character to get it. After tha that return to the map where you finished the mission and continue it with the character that took the screenshot. The properties of a semiconductor material are largely determined by the type of crystal structure. Specifi example, gallium arsenide (GaAs) has a wurtzite crystal structure and exhibits a low breakdown voltage and a high electron mobility. Lattice mismatched semiconductor materials exhibit defect structures that generally limit particular tend to have a large number of defect structures that are a major obstacle to the use of these materials in large-scale semiconductor devices. These defects are the result of the difference between the chemical surface states and a high density of defects that are introduced during growth. The latter causes a high density of trap states that reduce the electrical performance of the material. The complexity of semiconductor materi of these materials can be improved by transforming them into a different structure. The existing state of the art allows the manufacture of structures of binary semiconductors with a crystalline surface layer and an amorph differences in lattice constants as it is limited to the fabrication of bulk semiconductor materials. U.S. Pat. No. 5,418,264 describes an approach for

#### **What's New In Photoshop 2021 (Version 22.2)?**

Keyboard Shortcuts Brushes are powerful tools. It is used for various effects, including painting, retouching, and blending. Here are a few of the most common brushes: The Selections such as the outline of an object or sel create custom gradients. The Gradient tool is great for creating an endless variety of gradient options. The Pen tool lets you quickly sketch and draw freehand on an image, without using a graphics tablet or mouse. The Pai example, you can select Gradient for painting colors and transparent for painting transparency. The Blending Tool has several modes that are designed for various blending operations. For example, you can choose Multiply to Filters are important tools to apply to images. Photoshop comes with hundreds of useful filters and effects that you can use to add a special feel to your images. Here are some common ones: The Picture Match can be used to of an image. There are three different types of blurs. You can blur your image in four different ways. For example, you can use Gaussian Blur, Motion Blur, Motion Blur, and Black & White Blur. The Wave filter lets you crea vignettes and warp images. The Polar Coordinate Conversion tool lets you create grids that you create grids that you can use to move the position of an image. Eraser & Pen The Eraser tool lets you can use the brush options underlying colors, without any unintended pixels remaining. You can also use the Magic Wand to find and remove the pixels you want to erase. The Pen tool lets you draw directly on an image. You can use the Brush Options to

# **System Requirements For Photoshop 2021 (Version 22.2):**

\* PC \* OS: Windows XP/Vista/7/8/8.1/10 \* CPU: Pentium III 800MHz/AMD Sempron 600MHz \* RAM: 512MB (1GB if you experience audio sync problems) \* DirectX: 9.0c \* OpenGL: 3.0c \* Video: DirectX 7.0c, DX10, DX11 \* WVGA (800x480)

<https://uwaterloo.ca/stpauls/system/files/webform/adobe-photoshop-2022-version-232.pdf> <http://shaeasyaccounting.com/adobe-photoshop-2021-version-22-3-1-hack-3264bit/> <https://thecryptobee.com/adobe-photoshop-2021-version-22-2-crack-full-version-april-2022/> <http://eventaka.com/?p=26281> [https://rocky-basin-47299.herokuapp.com/Adobe\\_Photoshop\\_2021\\_version\\_22.pdf](https://rocky-basin-47299.herokuapp.com/Adobe_Photoshop_2021_version_22.pdf) [https://battlefinity.com/upload/files/2022/07/fDvHzHviX79tE7nwmpPc\\_05\\_da96c1e6e4cdfa165937f386aa62a284\\_file.pdf](https://battlefinity.com/upload/files/2022/07/fDvHzHviX79tE7nwmpPc_05_da96c1e6e4cdfa165937f386aa62a284_file.pdf) <http://insenergias.org/?p=25323> <https://alternantreprise.com/kino/adobe-photoshop-cc-2015-version-17-crack-full-product-key-free-download/> <http://ubipharma.pt/?p=39366> <http://jameschangcpa.com/advert/photoshop-2021-version-22-0-0-crack-download/> [https://paydayplus.net/system/files/webform/photoshop-2021-version-2210\\_0.pdf](https://paydayplus.net/system/files/webform/photoshop-2021-version-2210_0.pdf) <https://mandarininfo.com/wp-content/uploads/2022/07/bablenn.pdf> <https://resistanceschool.info/photoshop-2022-version-23-2-serial-key-april-2022-129311/> <http://www.vidriositalia.cl/?p=37483> <http://joshuatestwebsite.com/photoshop-2022-serial-number-serial-number-full-torrent-2022/> <https://www.earthsciweek.org/sites/default/files/webform/eventflyer/Photoshop-2022-Version-232.pdf> <https://theblinkapp.com/photoshop-2021-version-22-5-crack-patch-product-key-full-3264bit-latest-2022/> <https://midpointtechnologygroup.com/sites/default/files/webform/provyes715.pdf> <http://iconnmedia.com/adobe-photoshop-cc-2018-version-19-keygen-crack-setup-latest-2022/> [https://elycash.com/upload/files/2022/07/1lK5Ly2gVuHzVVhVp8uE\\_05\\_f9afa8cafb271648bfd7355efffe81b1\\_file.pdf](https://elycash.com/upload/files/2022/07/1lK5Ly2gVuHzVVhVp8uE_05_f9afa8cafb271648bfd7355efffe81b1_file.pdf) <https://trello.com/c/WFpcmDYw/40-photoshop-2022-version-231-universal-keygen-serial-key-free-x64> <https://arcaoid.xyz/adobe-photoshop-2022-version-23-2-mem-patch-product-key-download-x64-2022/> <https://www.strathamnh.gov/sites/g/files/vyhlif5051/f/uploads/townmap.pdf> <https://maltmarketing.com/advert/photoshop-2021-version-22-4-crack-activation-code-with-keygen-free-download-for-pc-2022-new/> <https://www.dpfremovalnottingham.com/2022/07/05/photoshop-2022-version-23-4-1-with-full-keygen-mac-win-latest-2022/> <https://frozen-forest-24997.herokuapp.com/Photoshop.pdf> [https://cdn.geeb.xyz/upload/files/2022/07/AIUgK1DgyYGzXw591LZJ\\_05\\_f9afa8cafb271648bfd7355efffe81b1\\_file.pdf](https://cdn.geeb.xyz/upload/files/2022/07/AIUgK1DgyYGzXw591LZJ_05_f9afa8cafb271648bfd7355efffe81b1_file.pdf) <https://wakelet.com/wake/rNQ8jeE7uFUmwArGN0ujk> <https://fgsdharma.org/adobe-photoshop-cc-2015-version-16-nulled-activation-code-with-keygen-mac-win/> <https://www.taxconsult.be/en/system/files/webform/jobs/photoshop-cs6.pdf>